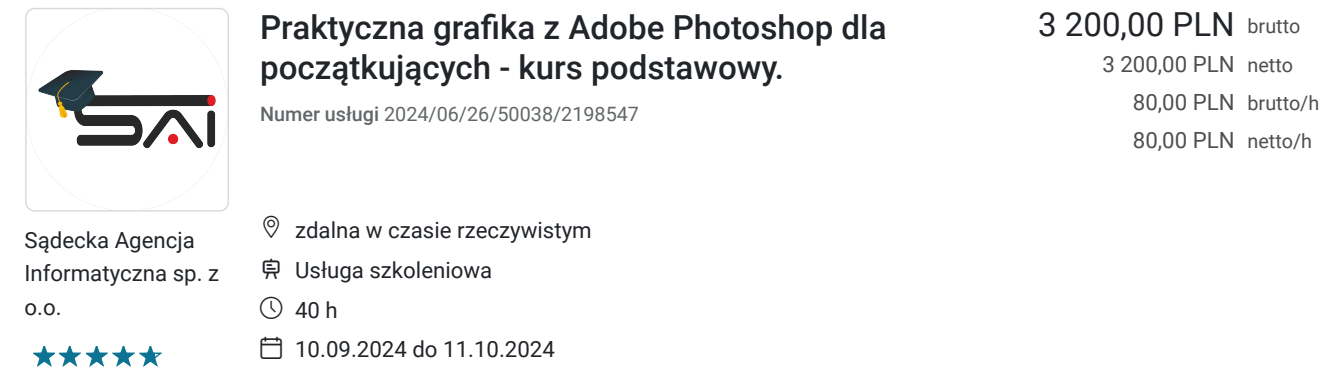

# Informacje podstawowe

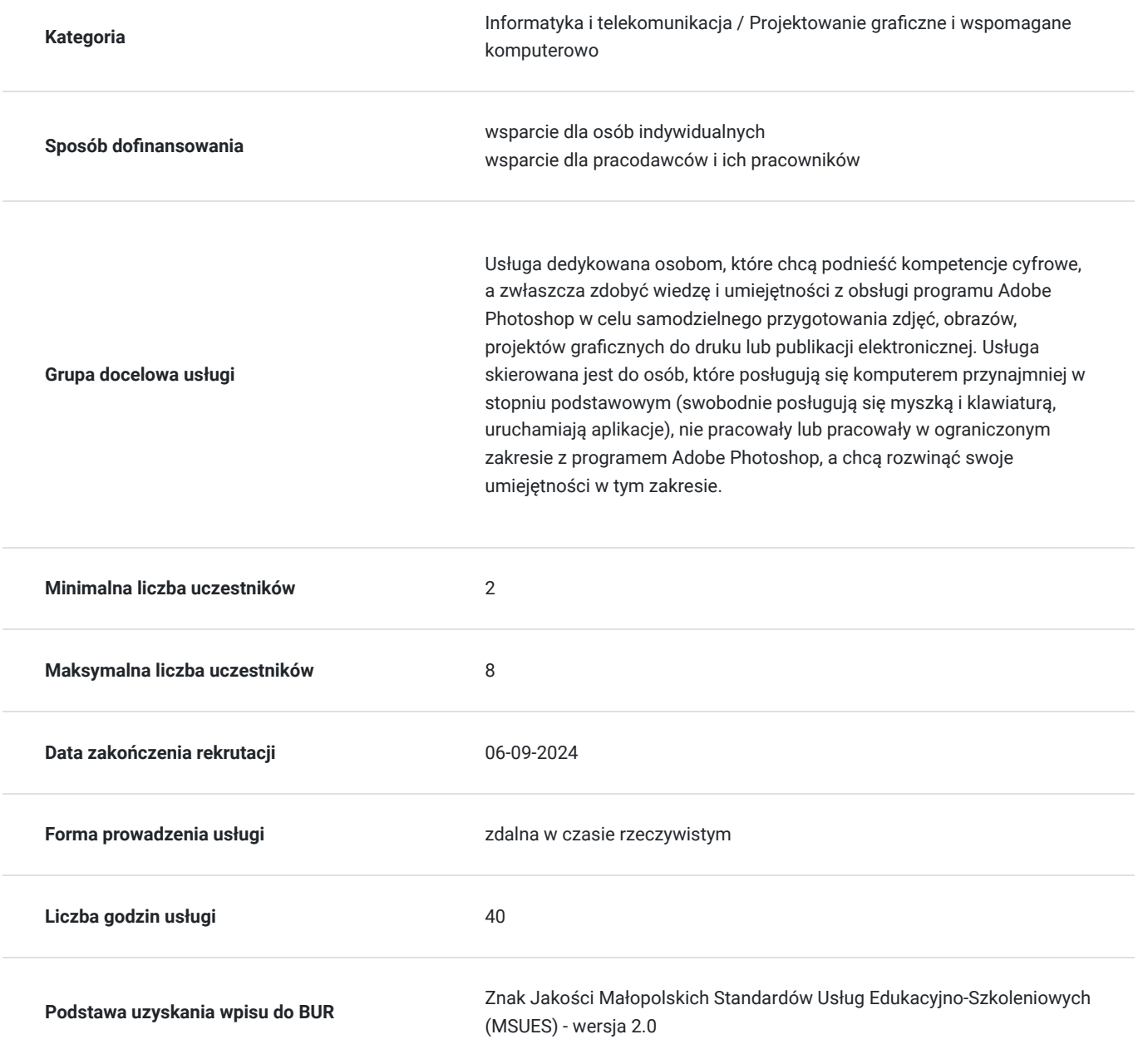

# Cel

### **Cel edukacyjny**

Usługa przygotowuje uczestnika do samodzielnego wykonywania projektów graficznych z przeznaczeniem do publikacji elektronicznej lub do druku.

### **Efekty uczenia się oraz kryteria weryfikacji ich osiągnięcia i Metody walidacji**

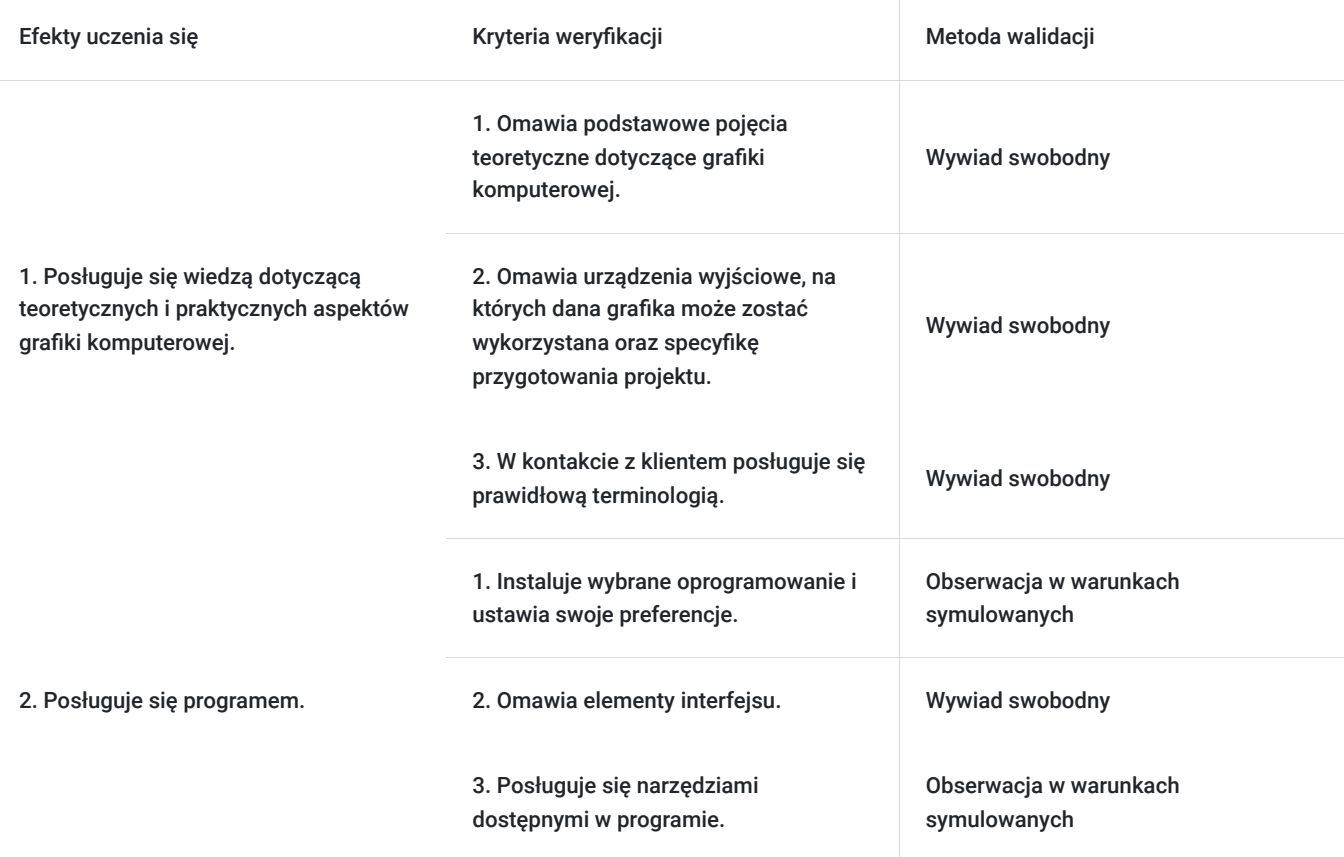

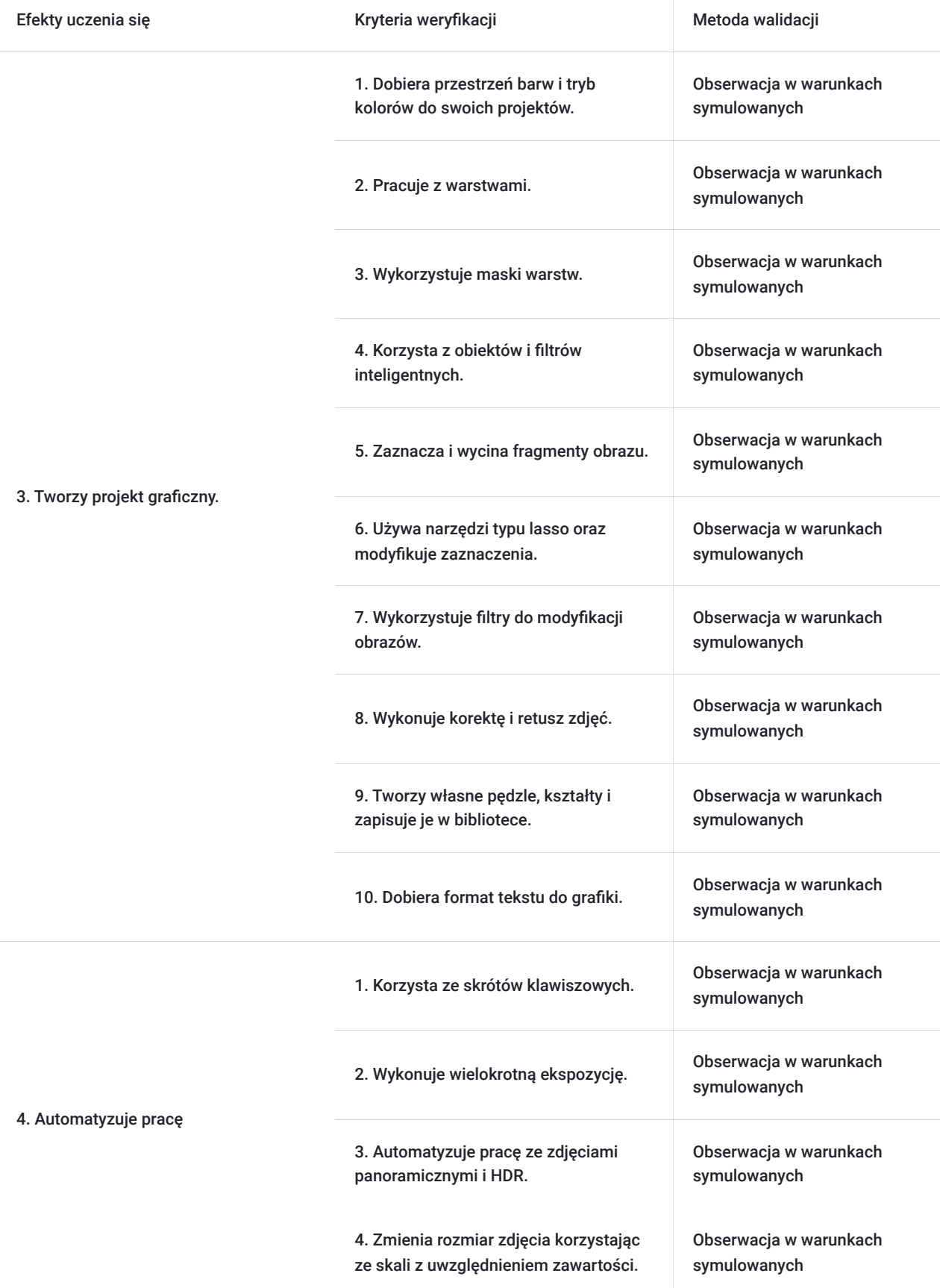

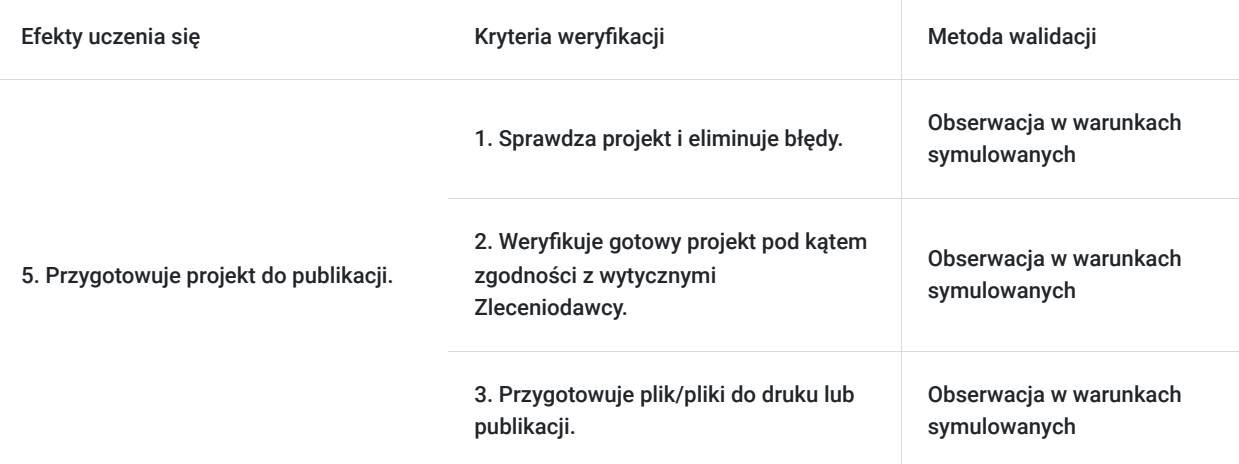

# Kwalifikacje

#### **Kompetencje**

Usługa prowadzi do nabycia kompetencji.

#### **Warunki uznania kompetencji**

Pytanie 1. Czy dokument potwierdzający uzyskanie kompetencji zawiera opis efektów uczenia się?

Tak, zawiera.

Pytanie 2. Czy dokument potwierdza, że walidacja została przeprowadzona w oparciu o zdefiniowane w efektach uczenia się kryteria ich weryfikacji?

Tak, potwierdza.

Pytanie 3. Czy dokument potwierdza zastosowanie rozwiązań zapewniających rozdzielenie procesów kształcenia i szkolenia od walidacji?

Tak, potwierdza.

# Program

Szkolenie skierowane jest do osób, które chcą nauczyć się od podstaw programu graficznego Adobe Photoshop.

Program zajęć:

- 1. omówienie podstawowych pojęć dotyczących grafiki komputerowej podstawy grafiki, różnice pomiędzy grafiką wektorową a bitmapową, najpopularniejsze formaty graficzne, praktyczne przykłady, barwy,
- 2. omówienie programu Adobe Photoshop,
- 3. optymalizacja działania Photoshopa,
- 4. omówienie okna, przestrzeni roboczej i narzędzi Photoshopa,
- 5. otwieranie i importowanie plików różnego typu,
- 6. zapisywanie i eksportowanie plików,
- 7. omówienie przestrzeni barwnych i trybów kolorów,
- 8. cofanie czynności i pędzel historii,
- 9. praca z warstwami,
- 10. wykorzystanie maski warstw,
- 11. korzystanie z obiektów i filtrów inteligentnych,
- 12. zaznaczanie i wycinanie fragmentów obrazu,
- 13. używanie narzędzi typu lasso oraz modyfikacja zaznaczenia,
- 14. wykorzystanie filtrów do modyfikacji obrazów,
- 15. korzystanie z narzędzi rysunkowych,
- 16. tworzenie własnych pędzli, kształtów i dodawanie ich do biblioteki,
- 17. wstawianie i modyfikacja tekstu,
- 18. automatyzacja pracy i wykorzystanie skrótów klawiszowych,
- 19. tworzenie prostych animacji,
- 20. wykonywanie korekty zdjęć (w tym: jasność, kontrast, kolorystyka, filtry połówkowe),
- 21. wykonywanie retuszu,
- 22. dodawanie efektów do zdjęć,
- 23. uzyskiwanie dużej głębi ostrości,
- 24. obróbka zdjęć panoramicznych i HDR.
- 25. inteligentna zmiana rozmiaru zdjęcia.

Godzina zajęć jest równoznaczna z godziną dydaktyczną tj. 45 min., na każde 4 godz. zajęć przewidziano 15 min. przerwy (nie wliczane w czas usługi rozwojowej) oraz 45 min. walidacji po ostatnich zajęciach (również nie wliczane w czas usługi rozwojowej).

Podczas zajęć uczestnicy wykonują praktyczne ćwiczenia na materiałach dostarczonych przez trenera, własnych zdjęciach wymagających obróbki cyfrowej, tworzą fotomontaże, poznają strony z darmowymi i płatnymi zdjęciami do domowego i firmowego wykorzystania. Uczą się również obrabiać zdjęcia pod kątem wymogów dla formy elektronicznej oraz pod kątem zastosowania w ulotkach i katalogach (do druku).

Zajęcia prowadzone są metodą ćwiczeniową, połączoną z rozmową na żywo oraz współdzieleniem ekranu. Warunkiem niezbędnym do osiągnięcia celu szkolenia jest samodzielne wykonanie wszystkich ćwiczeń zadanych przez trenera.

Zajęcia będą odbywać się w godzinach popołudniowych.

Jest możliwość ustalenia godzin dopołudniowych.

### Harmonogram

Liczba przedmiotów/zajęć: 0

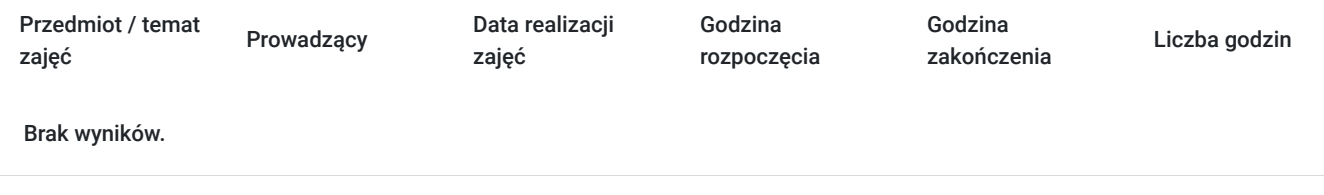

### Cennik

#### **Cennik**

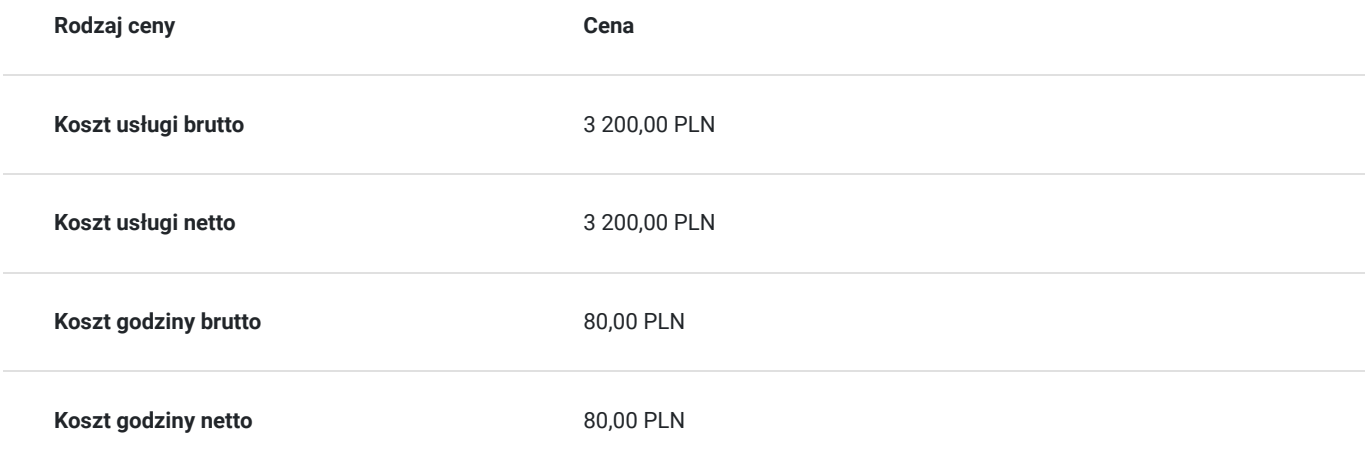

# Prowadzący

Liczba prowadzących: 1

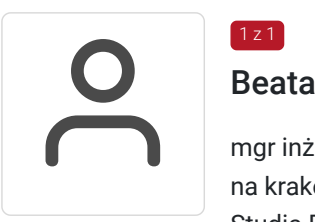

#### Beata Gilska

 $1z1$ 

mgr inż. studia inżynierskie informatyczne ukończyła na nowosądeckiej PWSZ, studia magisterskie na krakowskiej Akademii Ekonomicznej na kierunku Informatyka i Ekonometria, Podyplomowe Studia Pedagogiczne na Uniwersytecie Pedagogicznym w Krakowie.

Prowadzi Agencję Reklamową, w której zajmuje się zarówno opracowaniem graficznym reklam i różnorodnych materiałów promocyjnych, jak i ich drukiem (na dowolnym sprzęcie oraz dowolnym materiale). Projektuje i tworzy strony www (w tym sklepy internetowe, portale społecznościowe). Przygotowanie teoretyczne, pedagogiczne połączone z wieloletnim doświadczeniem zawodowym gwarantuje, że prowadzone szkolenie będzie miało bardzo praktyczny wymiar. Specjalizuje się w szkoleniach z takiej tematyki jak: grafika komputerowa (Corel Draw, Illustrator, Photoshop), tworzenie i zarządzanie stronami internetowymi (Wordpress, Joomla, HTML, CSS, PHP, Java, JavaScript, sklepy internetowe).

# Informacje dodatkowe

#### **Informacje o materiałach dla uczestników usługi**

Uczestnicy szkolenia otrzymują materiały do ćwiczeń wraz z krótką instrukcją.

#### **Warunki uczestnictwa**

Od uczestnika szkolenia wymagana jest znajomość podstawowej obsługi komputera oraz systemu Windows. Uczestnik wypełnia pre i post-test, a w ramach zaliczenia wykonuje projekt graficzny zadany przez prowadzącego zajęcia.

Uczestnik zapisując się na szkolenie wyraża zgodę na rejestrowanie swojego wizerunku zgodnie z Regulaminem Organizacji Usług Szkoleniowych SAI sp. z o.o. oraz regulaminów instytucji nadzorujących i monitorujących szkolenia dofinansowane.

#### **Informacje dodatkowe**

Istnieje możliwość zorganizowania szkolenia w innym terminie, z innego zakresu, według indywidualnych potrzeb uczestnika/uczestników, również w trybie stacjonarnym, w dniach i godzinach dostosowanych do ich potrzeb i możliwości.

### Warunki techniczne

Warunki techniczne niezbędne do udziału w usłudze:

- 1. szkolenie prowadzone będzie przy użyciu komunikatora internetowego ZOOM,
- 2. minimalne wymagania sprzętowe, jakie musi spełniać komputer Uczestnika: procesor dwurdzeniowy, minimum 4 GB RAM,
- 3. minimalne wymagania dotyczące parametrów łącza sieciowego, jakim musi dysponować Uczestnik 2 Mb/s,
- 4. niezbędne oprogramowanie umożliwiające udział w szkoleniu: Windows 7/8/10, przeglądarka internetowa.
- 5. zainstalowany program Adobe Photoshop.

W przypadku konieczności dokumentowania realizacji szkolenia poprzez utrwalenie wizerunku Uczestnika, musi on dysponować sprzętem (np. kamerką internetową, smartfonem), który pozwoli prawidłowo (zgodnie z regulaminami instytucji nadzorujących i monitorujących szkolenia dofinansowane) dokumentować fakt realizacji szkolenia przez Uczestnika.

Istnieje możliwość sprawdzenia online płynności połączenia przed szkoleniem.

Połączenie zdalne nastąpi bezpośrednio przez komunikator lub po kliknięciu w przesłany przez Trenera link z dostępem do połączenia online.

Link umożliwiający uczestnictwo w spotkaniu jest dostępny przez cały okres szkolenia.

# Kontakt

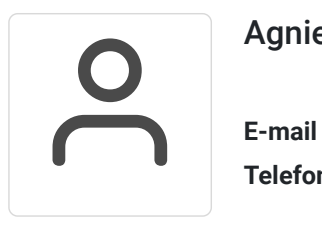

#### Agnieszka Krawińska

**E-mail** akrawinska@sains.pl **Telefon** (+48) 606 108 472